Filters version 10.0.1

## **Updated Filter Release Notes**

Week of June 12, 2022

This new feature will release the week of June 12, 2022.

## What's New

## + The Office Filter Release

- We've added a new filter allowing you to become your favorite character from The Office.
- Select The Office camera lens in your filters and scroll through the cast until you find your favorite character. Tap the icon and the AR lens will bring your character to life.

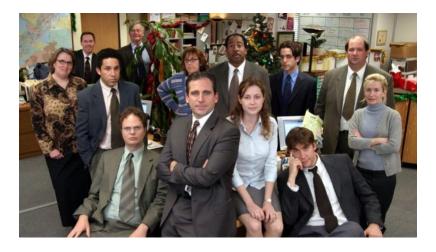